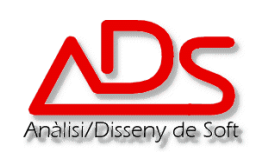

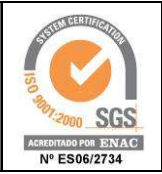

## Passes a seguir per la instal·lació de Windows 10 en un PC Nou

- **1. Activar Windows.**
- **2. Desactivar UAC.**
- **3. Activar administrador i posar contrasenya.**
- **4. Activar escriptori remot. (RDP)**
- **5. Desactivar Firewall.**
- **6. Instal·lació de programari bàsic, Runtimes, Antivirus, programes varis.**
- **7. Desactivar estalvi d'energia.**
- **8. Revisar programari que s'exectua a l'inici i opcions de privacitat.**
- **9. Desactivar inici automàtic onedrive.**
- **10. Desactivar icones dinamiques menú inici.**
- **11. Vista de MiPc estàndard i programes predeterminats IE, WMP, lector de pdf's per defecte.**
- **12. Desactivar opcions modo tablet.**
- **13. Actualitzar windows i crear punt de restauració.**